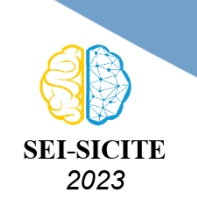

Ciência e Tecnologia na era da Inteligência Artificial: Desdobramentos no Ensino Pesquisa e Extensão 20 a 23 de novembro de 2023 - Campus Ponta Grossa, PR

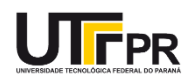

# **Modelagem matemática e lei de controle para o robô**

# **manipulador puma 560**

# **Mathematical modeling and control law for the puma 560 manipulator robot**

Yuri Ruzzene Barrozo<sup>1</sup>,

, Flávio Luiz Rossini<sup>2</sup>

#### **RESUMO**

Este trabalho propõe a modelagem matemática, simulação e análise de movimento do robô manipulador Unimation PUMA 560. Será desenvolvido a modelagem matemática referente a cinemática e a dinâmica do manipulador, para possibilitar a aplicação de uma lei de controle não linear para o controle das movimentações das juntas do robô. Com este trabalho, espera-se que possa contribuir para acadêmicos e profissionais da área da robótica que busquem modelos matemáticos de robôs industriais para exemplificação, estudos, checagem de equipamento, ou o desenvolvimento de novos produtos.

**PALAVRAS-CHAVE:** puma 560; cinemática; dinâmica; controle;

## **ABSTRACT**

This work proposes mathematical modeling, simulation and movement analysis of the Unimation PUMA 560 manipulator robot. Mathematical modeling will be developed regarding the kinematics and dynamics of the manipulator, to enable the application of a non-linear control law to control the movements of robot joints. With this work, it is expected that it can contribute to academics and professionals in the field of robotics who seek mathematical models of industrial robots for exemplification, studies, equipment checking, or the development of new products.

**KEYWORDS:** puma 560; kinematics; dynamics; control;

#### **INTRODUÇÃO**

O robô Puma 560 foi criado pela Unimation Inc. e foi um dos primeiros robôs industriais da história [\(O'REGAN,](#page-5-0) [2015\)](#page-5-0). Ele é um robô manipulador de propósito geral, que possui três elos e três juntas rotacionais acionadas por motores elétricos, e outras três juntas conectadas a ferramenta, na qual possibilitam a orientação desta ferramenta que é acoplada ao fim do último elo. Para que o movimento do Puma 560 seja realizado é necessário que um driver de motor, onde o a corrente elétrica é controlada de acordo com o torque necessário para realizar o movimento dos elos para as coordenadas desejadas. Uma forma possível de realizar um driver é através do uso de uma lei de controle baseada em modelo.

<sup>1</sup> Discente do Curso de Engenharia Eletrônica. Universidade Tecnológica Federal do Paraná, Campo Mourão, Paraná, Brasil. [E-mail: yuriruzzenebarrozo@gmail.com.](mailto:yuriruzzenebarrozo@gmail.com) [ID Lattes: 4269052365355379.](http://lattes.cnpq.br/4269052365355379)

<sup>2</sup> Docente no Departamento Acadêmico de Engenharia Eletrônica. Universidade Tecnológica Federal do Paraná, Campo Mourão, Paraná, Brasil. [E-mail: flrossini@utfpr.edu.br.](mailto:flrossini@utfpr.edu.br) [ID Lattes: 8616413126997528.](http://lattes.cnpq.br/8616413126997528)

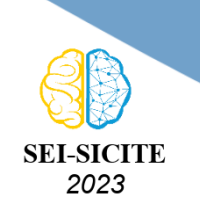

Ciência e Tecnologia na era da Inteligência Artificial: Desdobramentos no Ensino Pesquisa e Extensão 20 a 23 de novembro de 2023 - Campus Ponta Grossa, PR

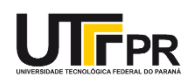

#### **MATERIAIS E MÉTODOS**

Para que possa ser possível realizar uma lei de controle para o manipulador Puma 560, se faz necessário realizar primeiramente uma modelagem matemática deste, onde deve-se apresentar a descrição espacial do robô através de matrizes de rotação e posição; a cinemática direta e inversa; e as equações dinâmicas.

#### DESCRIÇÃO ESPACIAL

A descrição espacial consiste em descrever a posição e a orientação de cada uma das juntas através do uso de matrizes. Para manipular a posição e orientação em um manipulador, deve-se estabelecer um Sistema de Referência (SR) para cada eixo do robô [\(CRAIG,](#page-5-1) [2012\)](#page-5-1).

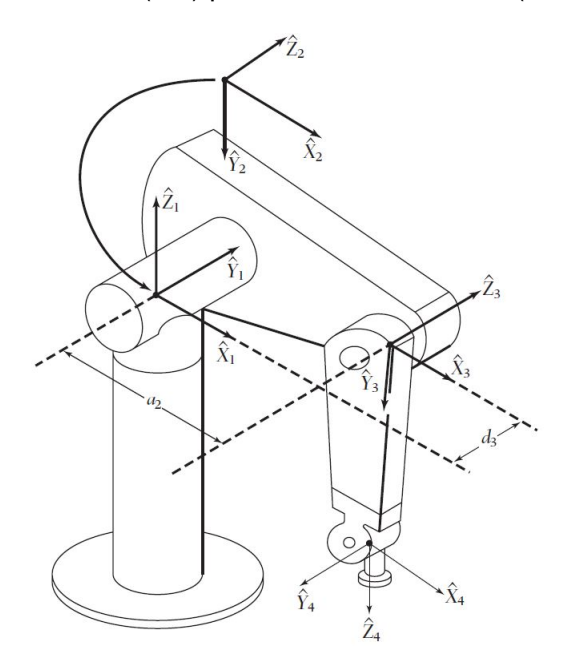

**Figura 1 – Sistemas de Referência do braço do PUMA 560. Retirado de [\(CRAIG,](#page-5-1) [2012\)](#page-5-1)**

Estabelecido um SR, possibilita-se a representação de qualquer ponto  $Q$  no espaço em uma matriz  $3 \times 1$ , que denomina-se **vetor posição**. Este vetor, representado por P, tem a origem no SR e termina no ponto  $Q$  que está no SR  $B$ :

<span id="page-1-0"></span>
$$
^A P_B = \begin{bmatrix} x \\ y \\ z \end{bmatrix} . \tag{1}
$$

Ī Ĩ A orientação de uma junta do manipulador é descrita fixando-se o SR B no centro da junta e um SR  $A$  em outra junta ou base. Ao definir-se os vetores unitários do SR  $B$  em termos do SR  $A$ , constrói-se a matriz rotacional  $^{A}_{B}R$ :

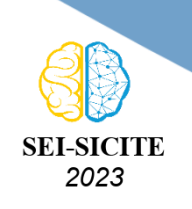

Ciência e Tecnologia na era da Inteligência Artificial: Desdobramentos no Ensino Pesquisa e Extensão 20 a 23 de novembro de 2023 - Campus Ponta Grossa, PR

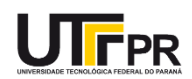

$$
{}_{B}^{A}R = \begin{bmatrix} A\chi_{B} & A\gamma_{B} & A\chi_{B} \end{bmatrix} = \begin{bmatrix} \widehat{X}_{B}\widehat{X}_{A} & \widehat{Y}_{B}\widehat{X}_{A} & \widehat{Z}_{B}\widehat{X}_{A} \\ \widehat{X}_{B}\widehat{Y}_{A} & \widehat{Y}_{B}\widehat{Y}_{A} & \widehat{Z}_{B}\widehat{Y}_{A} \\ \widehat{X}_{B}\widehat{Z}_{A} & \widehat{Y}_{B}\widehat{Z}_{A} & \widehat{Z}_{B}\widehat{Z}_{A} \end{bmatrix}.
$$
 (2)

A matriz rotacional possui colunas que representam a projeção de um dos eixos do SR B em cada eixo do SR A [\(CRAIG,](#page-5-1) [2012\)](#page-5-1).

Para simplificar a descrição espacial, utiliza-se a transformação homogênea  $T$ , que consiste em uma matriz 4  $\times$  4 que combina a matriz rotacional  $^A_B R$  com o vetor posição  $^A_B P$ . Para alinhar as operações matriciais, anexa-se um vetor nulo  $1 \times 4$  na última linha de  $T$  e adiciona-se um elemento unitário é ao vetor posição [\(CRAIG,](#page-5-1) [2012\)](#page-5-1):

$$
{}_{B}^{A}T = \begin{bmatrix} {}_{B}^{A}R & {}_{B}^{A}P \\ 0_{1\times 3} & 1 \end{bmatrix}
$$
 (3)

#### CINEMÁTICA

A cinemática direta relaciona a posição e orientação a partir de um ângulo fornecido. Para formular uma equação cinemática, estabelece-se a transformação homogênea entre eixos consecutivos, com o Eixo 0 fixado na base e segue-se numericamente até o Eixo  $n$  que estará na extremidade da

ferramenta. A<sub>q</sub> realizar o produtório de todas as transformações homogêneas, obtém-se:  
\n
$$
{}_{n}^{0}T = \prod_{i=1}^{0} {}_{i}^{i-1}T.
$$
\n(4)

Esta matriz computa a posição e a orientação do Eixo  $n$  em relação ao Eixo 0, e considera a influência de todos os eixos entre eles [\(CRAIG,](#page-5-1) [2012\)](#page-5-1).

A cinemática inversa por sua vez, relaciona os ângulos necessários para se obter a posição fornecida. Por tratar-se de um problema não linear, e portanto, não possuir um método geral para a solução das equações, a obtenção da cinemática inversa possui um extenso processo de aquisição, e por isso aterá-se a apresentar as bases do método algébrico.

Nas soluções algébricas, alinha-se os elementos da [Equação \(4\)](#page-1-0) com a transformação homogênea particular de cada elo, e encontra-se as coordenadas de cada junta. Em situações onde não obtém-se resultados diretos, recorre-se à multiplicação transformação homogênea geral pela inversa de um elo:

$$
\binom{0}{1}T^{-1}{}_{n}^{0}T = \prod_{i=2}^{n} {}_{i}^{i-1}T.
$$
 (5)

Analiticamente, observa-se os elementos correspondentes em cada equação matricial, e buscase um elemento que forneça uma expressão que possibilite uma solução para a junta em estudo. Usualmente enfrenta-se expressões trigonométricas, cuja resolução segue métodos específicos. Ressalta-se que uma posição final pode ter múltiplas configurações do manipulador, e varia conforme a quantidade e o tipo dos eixos [\(ERTHAL,](#page-5-2) [1992\)](#page-5-2).

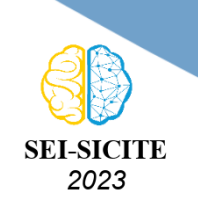

Ciência e Tecnologia na era da Inteligência Artificial: Desdobramentos no Ensino Pesquisa e Extensão 20 a 23 de novembro de 2023 - Campus Ponta Grossa, PR

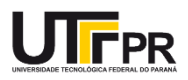

#### DINÂMICA E CONTROLE

O campo de estudo da dinâmica consiste em explicar as forças que causam o movimento de um objeto. Para a robótica, redige-se equações que expressem o torque exercido pelo motor, as forças externas que atuam sobre o robô, a inércia do movimento, e a distribuição de massa do corpo do manipulador. As equações dinâmicas são imprescindíveis para a realização de uma lei de controle. Para a obtenção da equação dinâmica, utilizou-se a formulação dinâmica de Newton-Euler.

A equação de Newton calcula a força atuante no centro de massa de um objeto e que causa uma aceleração no corpo:

$$
F = m\dot{v}_C, \tag{6}
$$

onde  $F$  é a força, e  $m$  é a massa total do corpo. A equação de Euler calcula o momento  $N$  que atua em um corpo, e que causa movimento:

$$
N = {}^{C}I\dot{\omega} + \omega \times {}^{C}I\omega,
$$
 (7)

Aplica-se nas equações de Newton-Euler, as acelerações e os tensores de inércia de cada elo, para obter a força e o torque atuantes no centro de massa de cada elo:

$$
{}^{i+1}F_{i+1} = m_{i+1}^{i+1} \dot{v}_{C_{i+1}}, \tag{8}
$$

$$
N = {}^{C_i}I\dot{\omega}_i + \omega_i \times {}^{C_i}I\omega_i, \tag{9}
$$

onde  $C_i$  tem sua origem no centro de massa do elo i. Obtido as forças e os momentos atuantes em cada elo, necessita-se calcular os torques das juntas que resultam nas forças e torques que são aplicadas em cada elo. Soma-se as forças atuantes em uma junta  $i$ , para a obter a equação de força-balança:

$$
{}^{i}F_{i} = {}^{i}f_{i} - {}^{i}_{i+1}R {}^{i+1}f_{i+1} , \qquad (10)
$$

onde  $f_i$  é a força exercida na junta i pela junta  $i - 1$ . Soma-se os torques sobre o centro de massa, e iguala-os a zero para obter a equação de torque-balança:

$$
{}^{i}N_{i} = {}^{i}n_{i} - {}^{i}n_{i} + 1 + (-{}^{i}P_{C_{i}} \times {}^{i}f_{i} - ({}^{i}P_{i+1} - {}^{i}P_{C_{i}}) \times {}^{i}f_{i+1} . \qquad (11)
$$

Utiliza-se a [Equação \(10\)](#page-1-0) e adiciona-se as matrizes rotacionais na [Equação \(11\)](#page-1-0) para reescreve-la como

$$
{}^{i}N_{i} = {}^{i}n_{i} - {}^{i}_{i+1}R {}^{i+1}n_{i} + 1 - {}^{i}P_{C_{i}} \times {}^{i}F_{i} - {}^{i}P_{i+1} \times {}^{i}_{i+1}R {}^{i+1}f_{i+1} . \qquad (12)
$$

A [Equação \(10\)](#page-1-0) e a [Equação \(12\)](#page-1-0) podem ser rearranjadas como:

$$
{}^{i}f_{i} = {}^{i}_{i+1}R {}^{i+1}f_{i+1} + {}^{i}F_{i} , \qquad (13)
$$

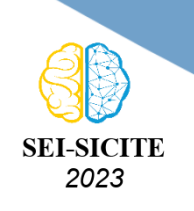

Ciência e Tecnologia na era da Inteligência Artificial: Desdobramentos no Ensino Pesquisa e Extensão 20 a 23 de novembro de 2023 - Campus Ponta Grossa, PR

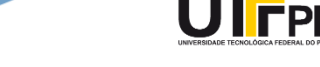

$$
i_{n_i} = i_{N_i} + i_{i+1} R^{i+1} n_i + 1 + i_{C_i} \times i_{F_i} + i_{P_{i+1}} \times i_{i+1} R^{i+1} f_{i+1}.
$$
\n(14)

Obtém-se os torques  $\tau$  das juntas requeridas por intermédio da componente  $\widehat{Z}$  do torque aplicado por um elo no elo vizinho:

$$
\tau_i = {}^{i}n_i^T \, {}^{i}\widehat{Z}_i. \tag{15}
$$

O torque pode ser representado de forma simbólica na forma

$$
\tau = M(\Theta) \ddot{\Theta} + V(\Theta, \dot{\Theta}) + G(\Theta), \qquad (16)
$$

onde  $M(\Theta)$  representa uma matriz de inércia de ordem  $n \times n$  do manipulador,  $V(\Theta, \dot{\Theta})$  representa um vetor de ordem  $n$  de termos centrífugos e de Coriolis,  $G(\Theta)$  representa um vetor de ordem  $n$  de termos de gravidade, e Θ é um termo de posição. A [Equação \(16\)](#page-1-0) denomina-se equação no espaço de estado.

Obtida as equações cinemáticas e dinâmicas, pode-se utiliza-las para que realizar uma lei de controle não linear para o manipulador.

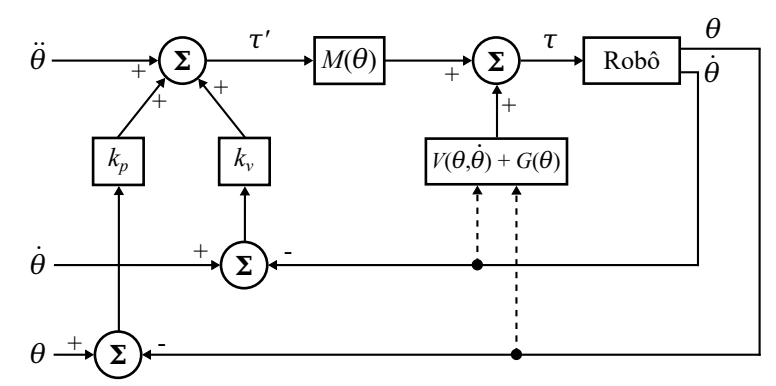

**Figura 2 – Diagrama de controle em malha fechada. Retirado de [\(BRUNO SURACCI,](#page-5-3) [2022\)](#page-5-3)**

Utiliza-se a Equação 2.43 em um sistema de controle baseado em modelo e acrescenta-se um termo de fricção das juntas na equação para que o modelo dinâmico fique próximo do real:

$$
\tau = M(\Theta) \ddot{\Theta} + V(\Theta, \dot{\Theta}) + G(\Theta) + F(\Theta, \dot{\Theta}). \tag{17}
$$

Devido a complexidade da [Equação \(17\),](#page-1-0) particiona-se a equação em três partes:

$$
\tau = \alpha \tau' + \beta \,, \tag{18}
$$

onde  $\tau$  é um vetor de ordem  $n \times 1$  dos torques de cada junta, e  $\alpha = M(\Theta)$ ,

$$
\beta = V(\Theta, \dot{\Theta}) + G(\Theta) + F(\Theta, \dot{\Theta}), \qquad (19)
$$

e a lei de servo

$$
\tau' = \ddot{\Theta} + K_{\nu} \dot{E} + K_{p} E , \qquad (20)
$$

onde

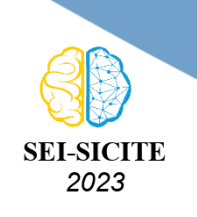

Ciência e Tecnologia na era da Inteligência Artificial: Desdobramentos no Ensino Pesquisa e Extensão 20 a 23 de novembro de 2023 - Campus Ponta Grossa, PR

$$
E = \Theta_d - \Theta.
$$
 (21)

A equação de erro iterativa é dada por  $\ddot{E}_i + K_{v i} \dot{E} + K_{p i} E = 0$  (22)

Com estas equações, é possível realizar o controle de cada junta de um manipulador [\(CRAIG,](#page-5-1) [2012\)](#page-5-1). Por conta do método de Newton Euler ser iterativo, ele pode facilmente ser aplicado em um algoritmo computacional, através de ambientes de software como o MATLAB, ou mesmo em linguagem de programação C e aplica-lo em um microprocessador para realizar o controle de um robô Puma real.

## **CONCLUSÃO**

O artigo propôs métodos para a cinemática direta com base na transformação homogênea  $T$ , e para a cinemática inversa através de uma solução algébrica, na qual foi apresentado apenas a base da solução. O método iterativo de Newton-Euler foi adotado para as equações dinâmicas, culminando na proposta de um sistema de controle não linear baseado em modelo que pode ser aplicado em ambientes de software para realizar simulações, ou a realização de um driver de motor.

#### **Agradecimentos**

Presto meus agradecimentos ao Doutor Professor Flávio Luiz Rossini, cujo sem o seu auxilio e orientação este trabalho não seria possível.

#### **Conflito de interesse**

∗ **Não há conflito de interesse.**

#### **REFERÊNCIAS**

<span id="page-5-3"></span>BRUNO SURACCI, et al. Modelagem, Simulação e Análise de Movimento do Robô Manipulador SCARA T3 401SS Fabricante EPSON. **Engenharia Elétrica: Sistemas de energia elétrica e telecomunicações**, Atena Editora, 2022. DOI: [10.22533/at.ed.0022217088](https://doi.org/10.22533/at.ed.0022217088).

<span id="page-5-1"></span>CRAIG, John J. **Robótica**. São Paulo: Pearson Education do Brasil, 2012.

<span id="page-5-2"></span>ERTHAL, Jorge Luiz. **Estudo de métodos para solução da cinemática inversa de robôs industriais para implementação computacional**. 1992. F. 173. Diss. (Mestrado) – Programa de Pós-Graduação em Engenharia Mecânica, Universidade Federal de Santa Catarina, Florianópolis.

<span id="page-5-0"></span>O'REGAN, Gerard. **Pillars of Computing**: A Compendium of Select, Pivotal Technology Firms. Alemanha: Springer International Publishing, 2015.